# **MPDI2 - Informatyka**

#### **Wykład 11**

- **Równania różniczkowe**
- **Przykłady zastosowań obliczeń symbolicznych**
- **Funkcje własne użytkownika**
- **Obliczenia statystyczne**
- **Rekurencja**

# **Rozwiązywanie równań różniczkowych funkcja dsolve()**

Jedna z funkcji w Matlabie obliczających symbolicznie rozwiązania **równań różniczkowych zwyczajnych (szukamy funkcji jednej zmiennej)**.

Rozwiązanie równania różniczkowego zwyczajnego polega na znalezieniu **funkcji** spełniającej równanie, które może zawierać:

- szukaną funkcję i jej pochodne
- inne funkcje standardowe

.

# **Przebieg obliczeń**

Deklaracja funkcji symbolicznej, np. : **syms f(x)**

Sformułowanie równania w postaci tożsamości, np.:  $rownanie = diff(f) == cos(x)$ albo inaczej: **rownanie = diff( f ) - cos(x) == 0**  $\overline{df}$  $dx$  $=$  cos  $x$ 

Znalezienie rozwiązania: **rozwiazanie** = **dsolve** (rownanie)

# **Przykład 1:**  $\frac{dy(t)}{dt} = 1 + y^2(t)$

**syms y(t)**  $f = dsolve(diff(y) == 1+y^2)$ 

> $f =$  $tan(C1+t)$

Rozwiązanie zawiera stałą całkowania **C1**, czyli rozwiązań jest nieskończenie wiele.

# **Przykład 2: Równanie 3-go stopnia**  $\partial^3 u$  $\frac{1}{\partial x^3} = u$

syms u(x) rozw = **dsolve**( diff(u, 3) == u)

Wynik:

 $rozw =$ 

C1\*exp(x) + C2\*exp(-x/2)\*cos((3^(1/2)\*x)/2) - C3\*exp(-x/2)\*sin((3^(1/2)\*x)/2)

stałe całkowania: C1, C2, C3

# **Aby wyeliminować stałe całkowania należy zdefiniować warunki początkowe**

 $\partial^3 u$ 3 warunki początkowe  $\overline{\partial x^3} = u$  $u(0) = 1, u'(0) = -1, u''(0) = \pi$ 

syms u(x) u1=diff(u) %definiujemy pochodną 1-go rzędu u2=diff(u,2) %definiujemy pochodną 2-go rzędu war =  $[u(0) == 1, u1(0) == -1, u2(0) == pi]$  %tablica warunków u = **dsolve**(diff(u, 3) == u, **war**)

 $u =$ 

(pi\*exp(x))/3 - exp(-x/2)\*cos((3^(1/2)\*x)/2)\*(pi/3 - 1) - (3^(1/2)\*exp(-x/2)\*sin((3^(1/2)\*x)/2)\*(pi + 1))/3

Możemy sprawdzić rozwiązanie:

spr=diff(u,3)-u

 $spr =$ 0

Sprawdzenie rozwiązania na wykresach:

```
clc,clear
syms u(x)
                                                                                 du
                                                                                 d<sub>2u</sub>
                                                    3d3u
hold on
                                                    \overline{2}u1=diff(u)u2=diff(u,2)u3=diff(u, 3)\overline{0}war = [u(0)=1 u1(0) = -1 u2(0) = = pi]
u = dsolve(u3 == u, war)-2\Omega0.20.40.60.8fplot(u)
                                                                    \mathbf{x}fplot(diff(u))
fplot(diff(u,2))
fplot(diff(u,3)+0.1) % bo pokrywa się z u(t)axis([0,1,-2,4])
legend('u', 'du', 'd2u', 'd3u')
```
## **Przykład 2**

### Równanie różniczkowe **drugiego stopnia** z dwoma warunkami początkowymi:

syms y(x)  $dy = diff(y)$  $f = dsolve(dff(y,2) - cos(2*x) + y == 0, [y(0) == 1, dy(0) == 0])$ f2 = **simplify**(f) %uproszczenie

#### $f =$

```
(5*cos(x))/3 + sin(x)*(sin(3*x)/6 + sin(x)/2) -(2*cos(x)*(6*tan(x/2)^2 - 3*tan(x/2)^4 + 1))/(3*(tan(x/2)^2 +1)<sup>\land3)</sup>
```
 $f2 =$ 

1 -  $(8 \times sin(x/2)^{4})/3$ 

Sprawdzenie rozwiązania:

```
syms x
s1= diff(diff(f2))-cos(2*x)+f2
s2=simplify(s1) %uproszczenie
```
 $s1 =$ 

1 -  $8*cos(x/2)^2*sin(x/2)^2 - cos(2*x)$  $s2 =$ 

 $\Omega$ 

# Zestawienie poznanych funkcji Symbolic Toolbox

#### **syms** – deklaracja zmiennych symbolicznych

solve – symboliczne rozwiązywanie równań subs – podstawianie danych do wyrażeń symbolicznych diff - wyznaczanie pochodnych funkcji int - wyznaczanie całek nieoznaczonych i oznaczonych double – przekształcenie ułamka zwykłego do dziesiętnego simplify – upraszczanie wyrażeń symbolicznych ezplot lub fplot – wykres funkcji symbolicznej dsolve – rozwiązywanie równań różniczkowych limit – granice ciągów i funkcji

#### **Zastosowanie pochodnych dla badania przebiegu funkcji**

```
clc, clear
syms x
f = 2*x^{3}-12*x+1;
hold on
fplot( [f diff(f) 0] , [-5 5])
legend('f', 'df', 'd2f')
mzerowe=double(solve(f)) %rozwiązanie funkcji
ekstrema=double(solve(diff(f))) %rozwiązanie 1 pochodnej
pkty_przegiecia=double(solve(diff(f,2))) %rozwiązanie 2 pochodnej
```
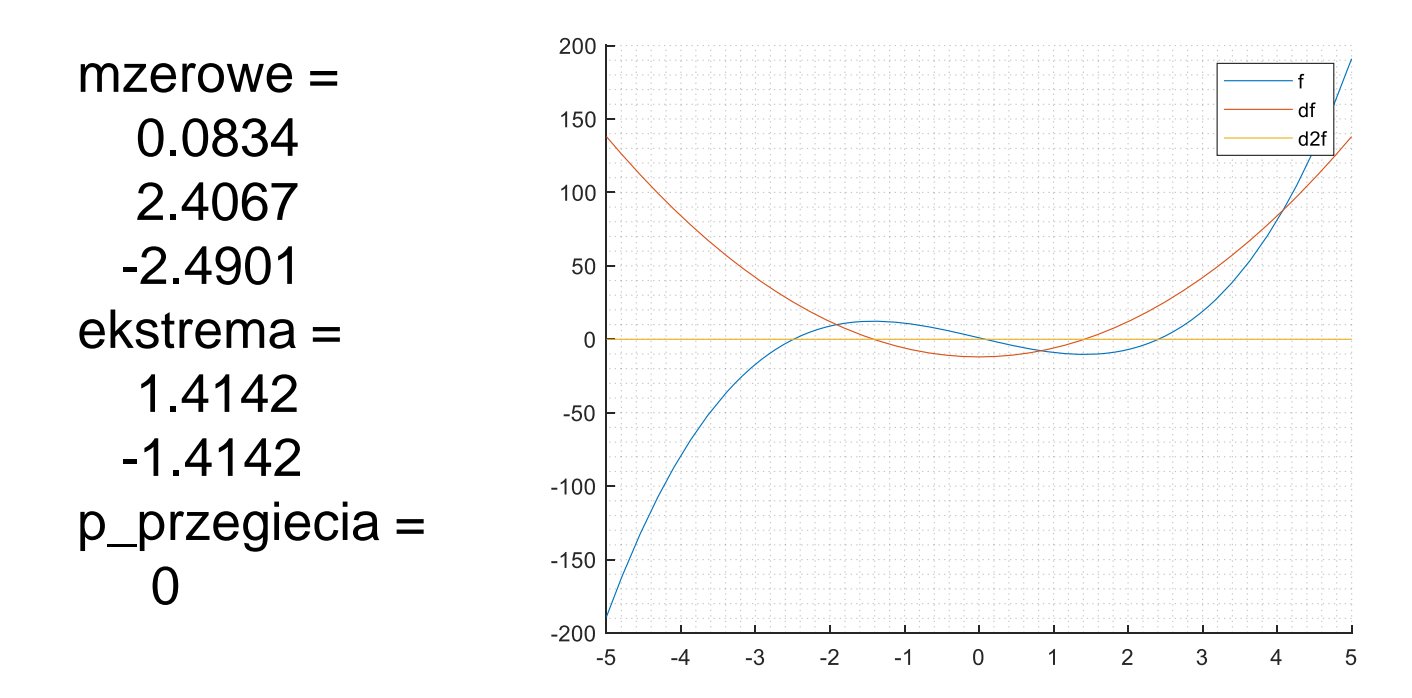

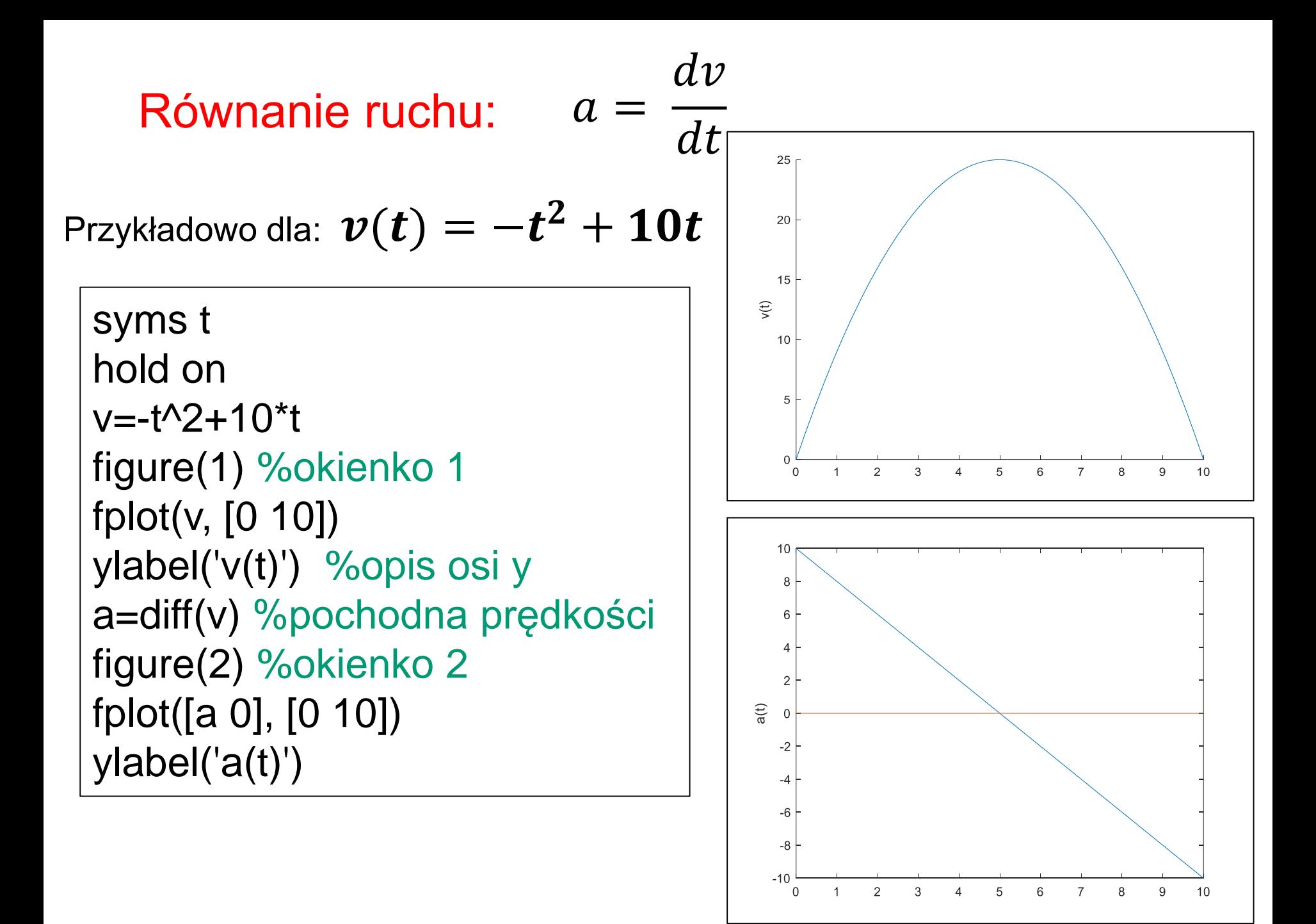

# **Obliczanie pól powierzchni**

clc, clear

syms x

 $f = sin(x)$ 

pole= int(f, 0, pi) %pole powierzchni między krzywą a osią x w granicach (0, pi)

 $f =$  $sin(x)$ pole = 2

### **Obliczanie pola powierzchni między krzywymi**

syms x  $f1 = x^2-1$  $f2 = x + 3$ hold on; fplot(f1);fplot(f2); example and the system of the system of the system of the system of the system of the system of the system of the system of the system of the system of the system of the system of the system o pkty\_przec =double (solve (f1==f2)) %granice całkowania p1= double(**int**(f2-f1, pkty\_przec(1), pkty\_przec(2))) %całka ozn. z różnicy funkcji %albo różnica całek p2= double(**int**(f2, pkty\_przec(1), pkty\_przec(2)) - **int**(f1, pkty\_przec(1), pkty\_przec(2)))

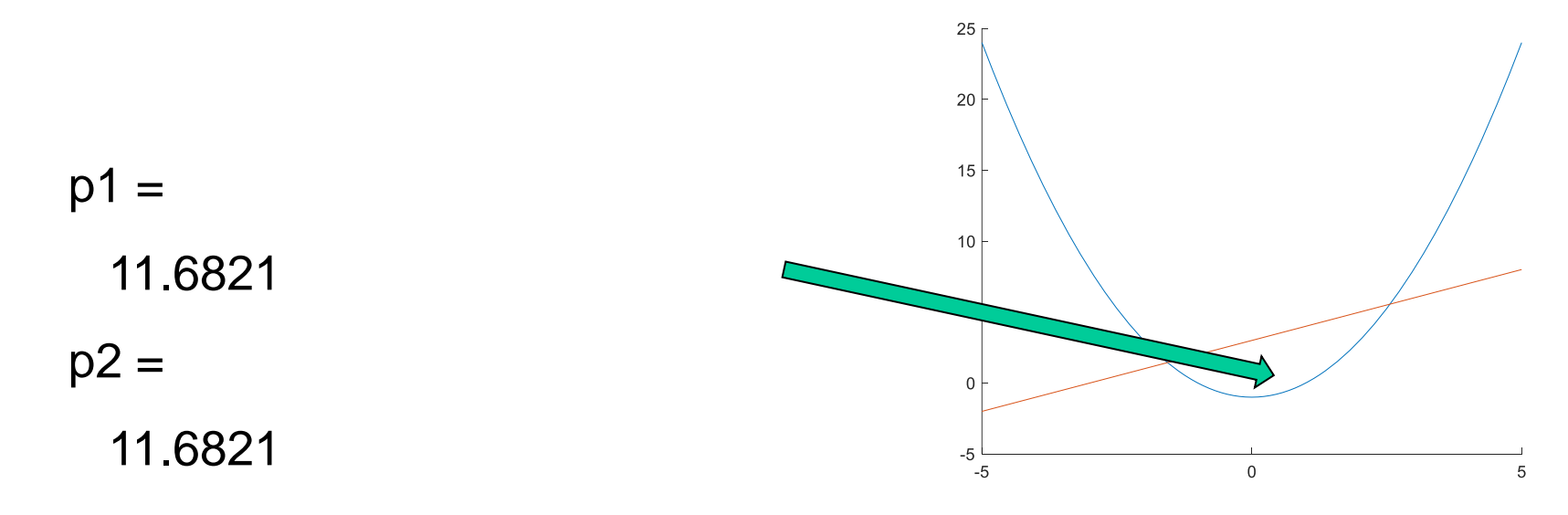

Definiowanie funkcji własnych użytkownika

**Obliczenia przy pomocy tzw. funkcji anonimowej**

Definicja funkcji tworzona jest zazwyczaj w m-pliku i tylko w tym pliku wykorzystywana

#### **Składnia funkcji anonimowej:**

nazwa\_funkcji=@(lista\_argumentów) wyrażenie nazwa\_funkcji=@(lista\_argumentów)[wyrażenia] Przykład

sinusoida=@(t)sin(t) fplot(sinusoida,[0,4\*pi])

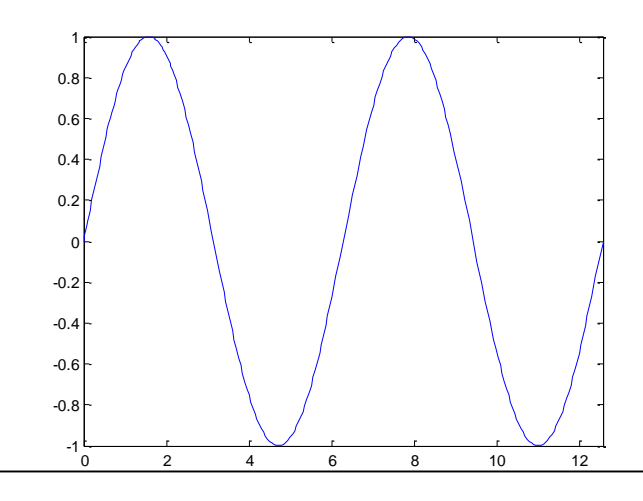

#### clc,clear

funkcje=@(t)[sin(t).^2 , cos(t)] %definicja dwóch funkcji (dwa wyniki) y=funkcje(pi/4) %wykorzystanie do obliczeń fplot(funkcje,[0,4\*pi]) %wykorzystanie do wykresów

 $\mathcal{Q}(t)$ [sin(t).^2,cos(t)]

 $V =$ 

**0.5000 0.7071**

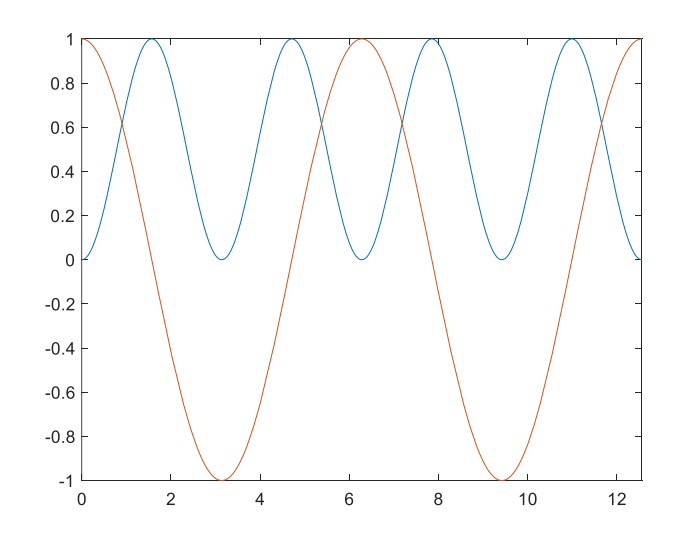

16

Zadanie – funkcja ma obliczać drogę w ruchu jednostajnie przyspieszonym dla znanego czasu ruchu **t** i przyspieszenia **a**:

 $a=4$ ; droga =  $\omega(t)$ (a\*t.^2/2);  $t=0:0.1:5;$  $s=drag(t);$ plot(t, s)

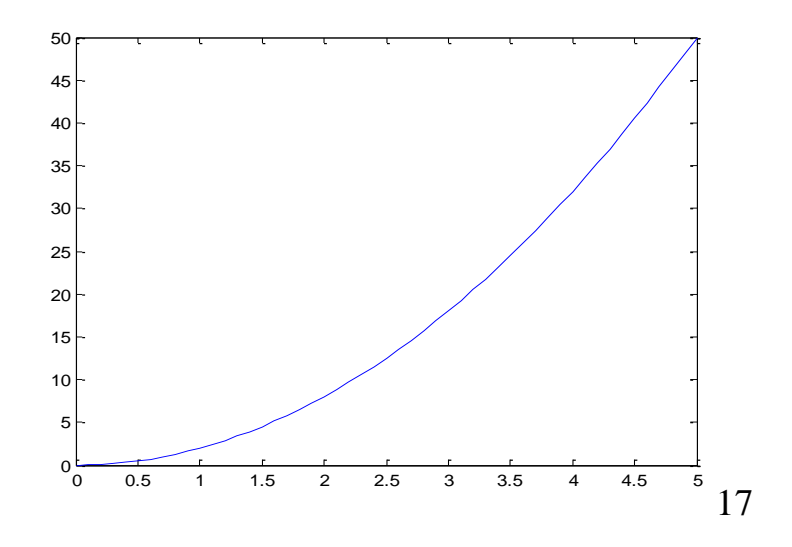

Funkcja anonimowa może mieć wiele argumentów

$$
srednia = \mathcal{Q}(a,b)((a+b)/2)
$$
  
x=srednia(4,6)

srednia =  $@$  $(a,b)$  $((a+b)/2)$  $X =$ 5

ob\_stozka=@(r,h)(pi\*r\*r\*h/3) x=ob\_stozka(4,6)

> ob\_stozka =  $@$ (r,h)(pi\*r\*r\*h/3)  $x =$ 100.5310

### Funkcja anonimowa może też dawać wiele rezultatów

okrag=@(r)[2\*pi\*r, pi\*r^2] %TABLICA WYRAŻEŃ x=okrag(4) obwod=x(1) pole=x(2)

> obwod = 25.1327

> pole = 50.2655

# **Definicja funkcji w osobnym m-pliku**

Składnia definicji funkcji:

**function** [*wektor zmiennych rezultatów*]=nazwa(lista argumentów)

# *obliczenia rezultatów*

end

**Plik musi mieć nazwę jak nazwa funkcji**  oraz *rozszerzenie* **.m jak m-pliki**

#### Nasze zadanie …

Tworzymy osobny m-plik funkcyjny o nazwie droga.m:

```
function y = dr \overline{oga(t,a)}y=a*t^2/2;
end
```
Teraz możemy wykorzystać funkcję w naszym m-pliku do budowania wektora w pętli for:

```
clc,clear
t=0:0.5:5; %wektor punktów czasu
n=length(t); %długość wektora
for i=1:ns (i)=\text{droga}(t(i),4);end
plot(t,s)
```
#### Porównanie definicji funkcji w JavaScript i Matlabie

```
JavaScript Matlab
<HTML><HEAD>
<SCRIPT language="JavaScript"> 
function okrag(r)
 {
       A[0]=Math.PI*r*r
       A[1]=2*Math.PI*r
       return A
 }
</SCRIPT>
</HEAD><BODY>
<SCRIPT language="JavaScript"> 
promien=prompt("Podaj promień:")
wynik=okrag(promien)
document.write('Pole=',wynik[0],"<BR>")
document.write('Obwód=',wynik[1],"<BR>")
</SCRIPT>
```
</BODY> </HTML>

```
plik okrag.m
```

```
function w=okrag(r)
  w(1) = pi*r*r;w(2)=2^*pi^*r;
```
plik nowy.m

```
clc, clear
pr=input('Podaj promień:');
wynik=okrag(pr);
fprintf('pole=%f\n',wynik(1))
fprintf('onwód=%f\n',wynik(2))
```
Sumowanie elementów wektora: **sum(A**) Sortowanie elementów wektora: **sort(A**) - rosnąco **sort(A**,'descend') - malejąco Liczba elementów wektora: **length(A**) Średnia arytmetyczna: **mean(A**) Mediana: **median(A**) Odchylenie standardowe: **std(A**) – dla próby **std(A,1**) – dla populacji Wariancja: **var(A**) – dla próby **Wybrane funkcje statystyczne w Matlabie**

**var(A,1**) – dla populacji

Można sobie poradzić stosując iterację:

```
clc, clear
M=rand(1,100)
suma=0; %zerujemy sumę
for k=1:length(M)
       suma=suma+M(k); %sumowanie w pętli
end;
suma
srednia=suma/length(M)
%sprawdzenie- funkcje wbudowane
sum_s=sum(M)
sr_s=mean(M)
```

```
suma =
 52.7994
srednia =
  0.5280
sum_s =52.7994
sr s =0.5280
```
## **Mediana**

Mediana to wartość środkowa zbioru. Wartość mediany wskazuje, że połowa wyników ma wartość poniżej wartości mediany, a druga połowa ma wartość powyżej wartości mediany.

- Po posortowaniu zbioru medianą jest:
- wartość elementu środkowego przy nieparzystej liczbie elementów w zbiorze
- średnia arytmetyczna dwóch środkowych elementów przy parzystej liczbie elementów w zbiorze.

```
clc, clear
M=rand(1,101);
M=sort(M) %sortujemy rosnąco
% tworzymy własny algorytm
if rem(length(M), 2)==1
 med= M((length(M)+1)/2)else
 med= (M(length(M)/2)+M(length(M)/2+1))/2
end
%sprawdzenie algorytmu wykorzystując funkcję median
med_s= median(M)
                                                  med =0.5472
                                                  med s =0.5472
```
## **Wariancja i odchylenie standardowe dla próby**

**Wariancja** określa wielkość zróżnicowania wyników w zbiorze - czy różnice pomiędzy średnią a poszczególnymi wynikami są duże czy niewielkie. Badamy **próbę**, czyli podzbiór pełnego zbioru (całej populacji)

$$
w\_pr = \frac{\sum (x_i - \bar{x})^2}{N-1}
$$

**Odchylenie standardowe** próby:

$$
\sigma_{\perp} pr = \sqrt{\frac{\sum (x_i - \bar{x})^2}{N - 1}}
$$

### **Wariancja i odchylenie standardowe dla populacji**

Jeśli badamy całą populację:

Wariancja populacji:

$$
w\_pop = \frac{\sum (x_i - \bar{x})^2}{N}
$$

Odchylenie standardowe populacji:

$$
\sigma_{\perp} pop = \sqrt{\frac{\sum (x_i - \bar{x})^2}{N}}
$$

#### **Obliczenia wariancji populacji - zastosowanie iteracji**

$$
w\_pop = \frac{\sum (x_i - \bar{x})^2}{N}
$$

```
N=100; % liczebność całej populacji
X=rand(1,N); %wylosujemy zbiór
% liczymy średnią arytmetyczną
srednia=mean(X);
sp=0;
% stosujemy wzór
for k=1:Nsp=sp+(X(k)-srednia)^2;
end;
wariancja=sp/N %wariancja populacji
wariancja2=var(X,1) %sprawdzamy funkcję var
```
#### **Rozkład normalny Gaussa - funkcja przybliżająca**

$$
f(x) = \frac{1}{\sigma\sqrt{2\pi}}e^{-\frac{(x-\mu)^2}{2\sigma^2}}
$$

 $\sigma$  – odchylenie standardowe

µ - średnia arytmetyczna

Metoda symboliczna

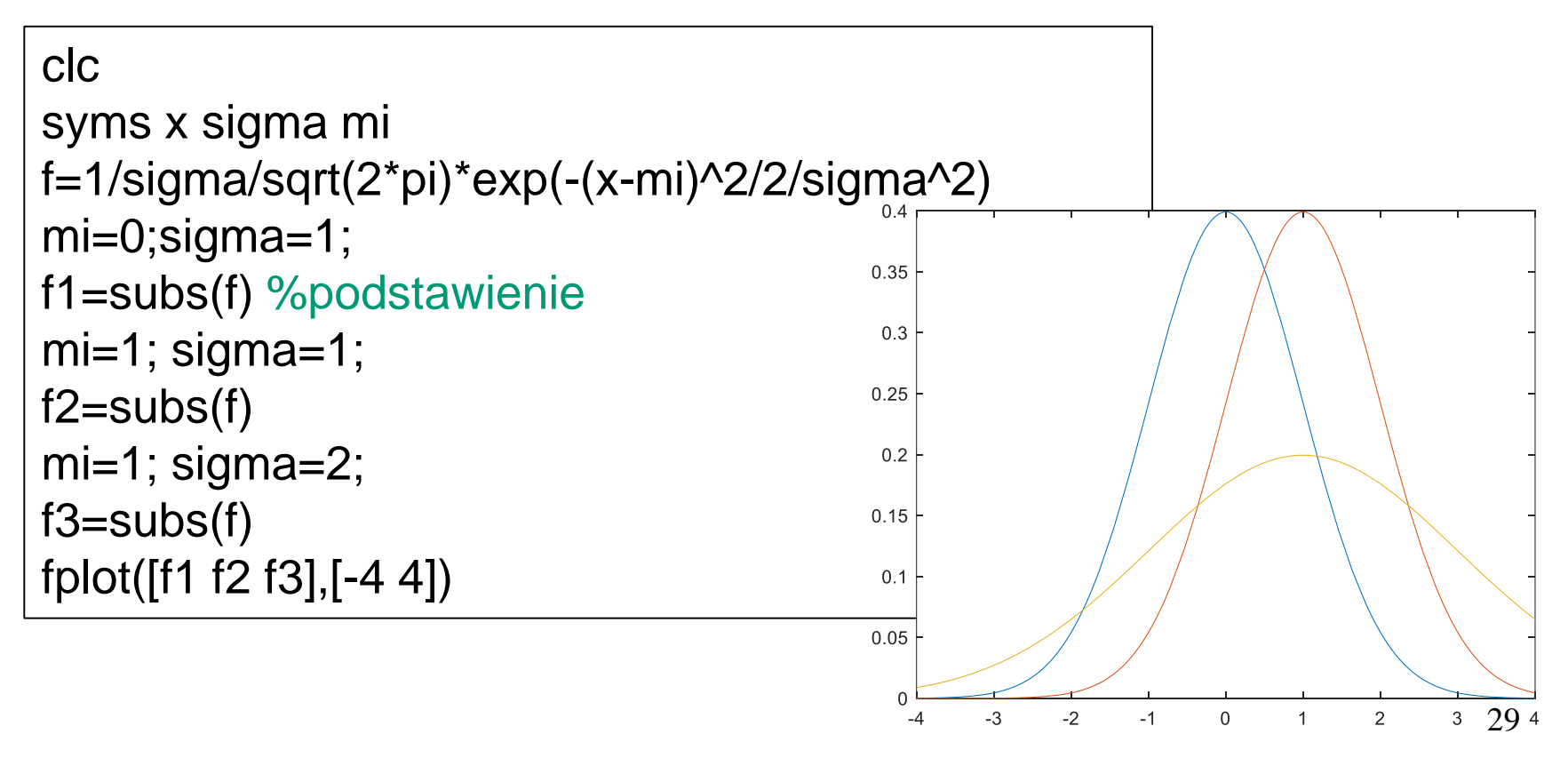

# **Algorytmy rekurencyjne**

Wiele problemów obliczeniowych można zdefiniować rekurencyjnie.

**Rekurencja** oznacza takie zdefiniowanie zagadnienia, gdzie w trakcie formułowania definicji **odwołujemy się do niej samej**.

Przykładem definicji rekurencyjnej może być zapis całkowitej, nieujemnej **potęgi rzędu** *n* **liczby rzeczywistej** *x*:

$$
X^{n} = \begin{cases} X^{n-1} * X \text{ dla } n > 0 & \text{(tu użycie definiowanej potęgi)} \\ 1 & \text{ dla } n = 0 \end{cases}
$$

Rekurencja w językach programowania jest realizowana za pomocą podprogramów **wywołujących kolejno same siebie** ze zmienianymi parametrami wywołania. Aby podprogramy rekurencyjne działały poprawnie **powinny zawierać warunek zakończenia rekurencji**, aby wywołanie wykonywane było skończoną liczbę razy.

Rekurencja daje proste programy lecz ma także wadę: każde wywołanie podprogramu wymaga wykonania przez procesor dodatkowych czynności, co spowalnia działanie programu oraz powoduje odłożenie na stos systemowy dużej liczby danych.

W Matlabie tworzymy definicję własnej funkcji:

```
function s=silnia (x)
% Funkcja wyznacza silnię liczby x
     if x==1
             S =else 
             s = silnia(x – 1)*x ;
     end ;
end
```
**{w definicji funkcji wykorzystanie tej funkcji}**

Najnowsze wersje Matlaba dopuszczają definiowanie rekurencyjne funkcji